# DOWNLOAD

### [Adobe Encore Cs5 Serial Number](https://blltly.com/1tox5s)

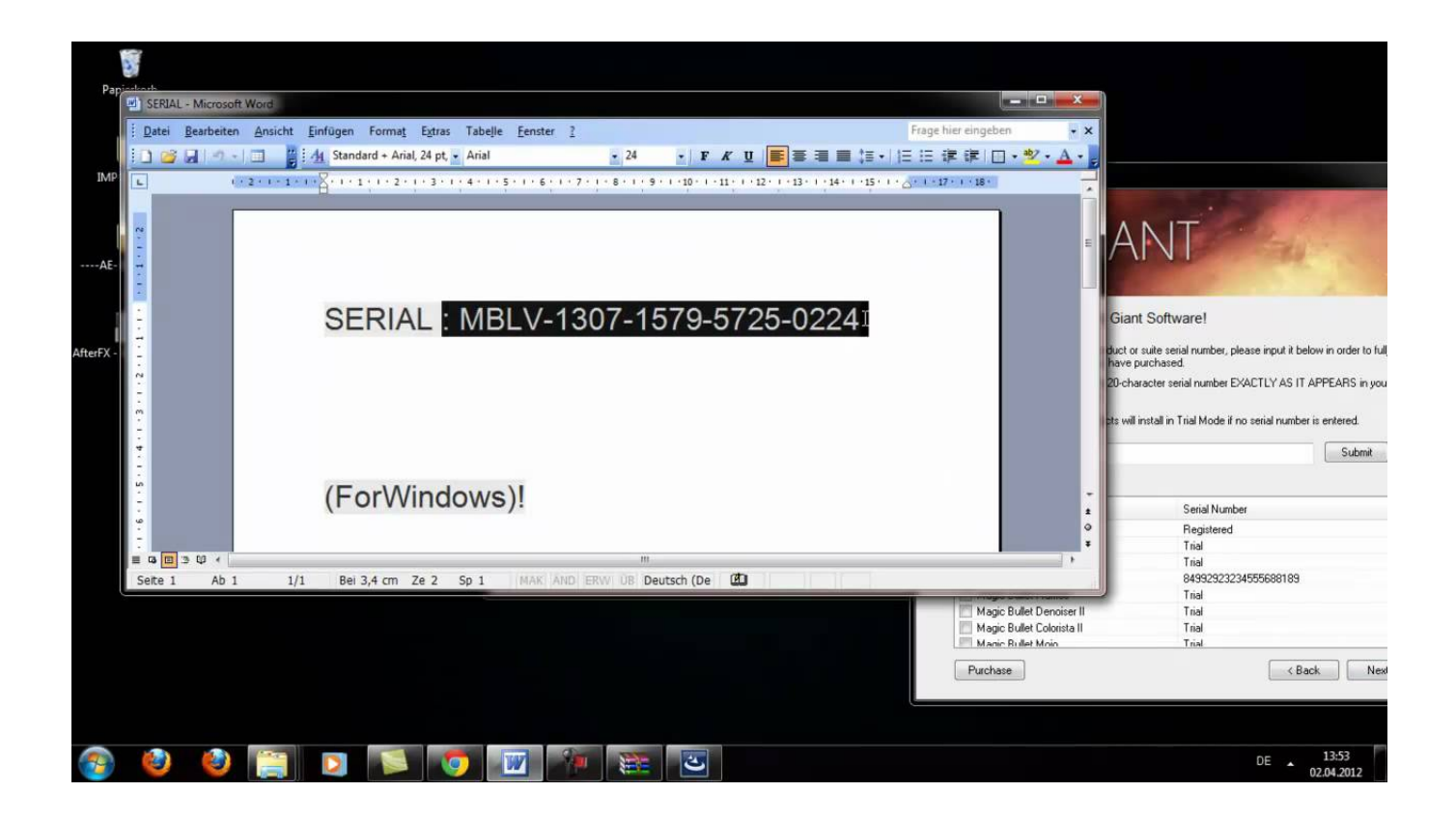

[Adobe Encore Cs5 Serial Number](https://blltly.com/1tox5s)

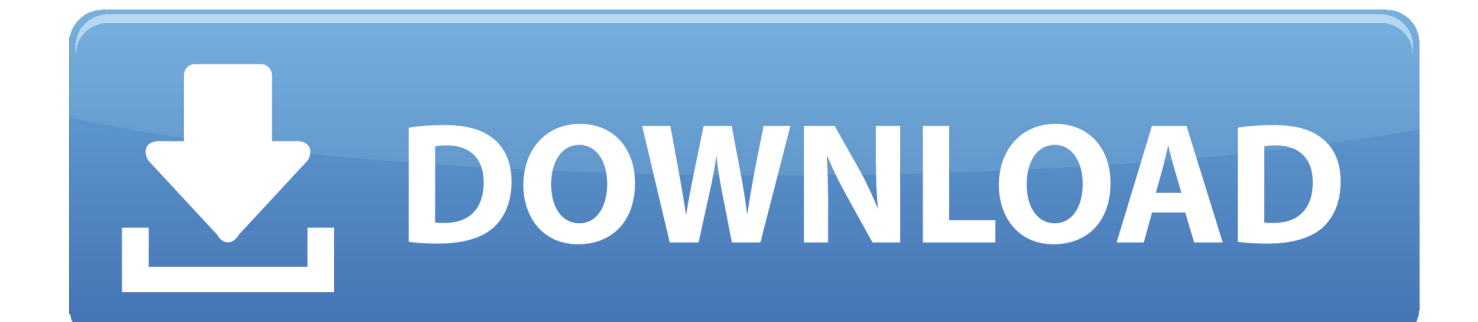

Some of those programs will find the serial number for your Adobe CS products without you even having to install the tool.

- 1. adobe encore serial number
- 2. adobe encore royalty bearing serial number
- 3. adobe media encoder cs6 serial number

We highly recommend working your way from the top to the bottom in that list of recommended key finders.

# **adobe encore serial number**

adobe encore serial number, adobe encore asking for serial number, adobe encore royalty bearing serial number, adobe encore dvd 2.0 serial number, adobe media encoder cs6 serial number, adobe encore cs5 serial number, adobe encore no longer available, adobe encore no audio, adobe encore no transcode, adobe encore no se abre, adobe encore no inicia [Photomatix Free](http://resmoders.yolasite.com/resources/Photomatix-Free-Download.pdf) [Download](http://resmoders.yolasite.com/resources/Photomatix-Free-Download.pdf)

To the question, however, yes — Adobe stores their CS serial numbers in the Windows Registry, inside a particular registry key.. Do not enter alphabetic characters For help, see Find your serial number Ignore the hyphens when you enter the serial number.. While you're hopefully not finding this out the hard way, you need a serial number if you plan on reinstalling your Adobe CS suite or a component of that suite. [Download free Frontype last version](https://silly-mccarthy-5b470f.netlify.app/Download-free-Frontype-last-version.pdf)

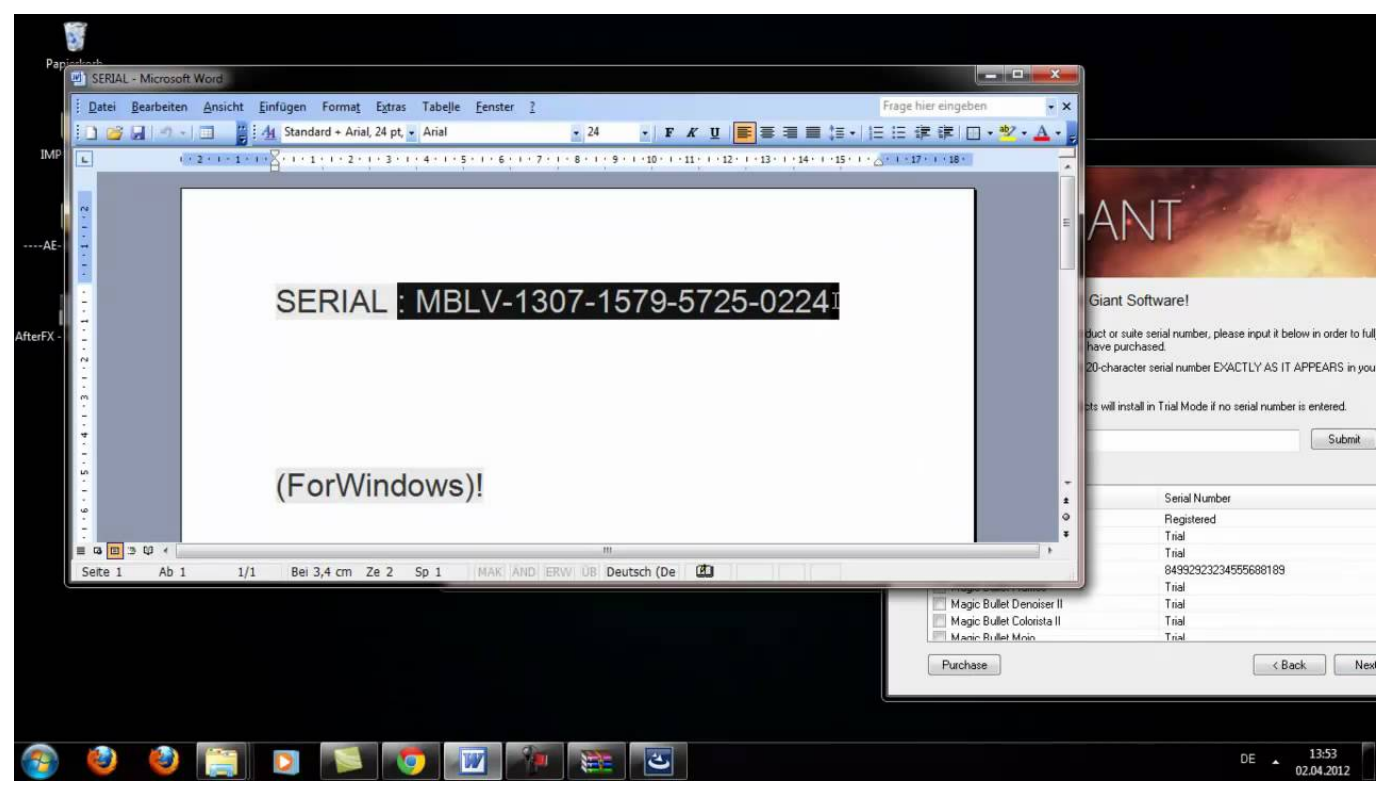

[Unduh Kamera Foto Grid For Bb Gun](https://neicoamaci.over-blog.com/2021/02/Unduh-Kamera-Foto-Grid-For-Bb-Gun.html)

# **adobe encore royalty bearing serial number**

## [Vibrate The Best Of Rufus Wainwright Rar](https://rovshumdgorra.substack.com/p/vibrate-the-best-of-rufus-wainwright)

Those are portable programs that you can even run from places like a CD or flash drive — we mention which are made that

way in our reviews.. That includes the serial numbers for Adobe Photoshop, Illustrator, InDesign, Dreamweaver, Flash, Premiere Pro, After Effects, Audition, and all those other wonderful Adobe design and production tools.. Other Ways of Finding a Lost Adobe CS Serial Number There are other ways to find a lost serial number, but be sure to give the keyfinder method a try first.. One of our favorite serial number finder tools is Belarc Advisor, and we rarely come across a program that it won't find the serial number or product key for. [Safari Dmg For Mac Download](http://simgodopu.blogg.se/2021/february/safari-dmg-for-mac-download.html)

# **adobe media encoder cs6 serial number**

# [Sd Drive For Mac](https://application-nngnavi-exe.simplecast.com/episodes/sd-drive-for-mac)

We've compiled an extensive list of free key finder programs for a number of completely free tools that will do all the hard work for you, surfacing the Adobe CS serial number you need so you can reinstall your copy of Adobe CS6 Master Collection or Adobe Photoshop CS5, etc.. Make sure that the number you enter is the serial number Serial numbers are 24-character numeric strings.. Will a Key Finder Tool Find the Serial Number for Any Adobe CS Program? As mentioned above, the answer to this question is yes and no.. Fortunately, so long as your Adobe CS program or suite of programs is still installed on your working computer, you might be in luck.. Find the Serial Numbers to Adobe CS Programs A key finder program is the quickest, and overall the easiest, way to figure out what serial number was used to install your copy of Adobe CS or one of the member programs.. Depending on the version of Adobe CS we're talking about, you may get a 30 or 90-day trial, but that's certainly not what you paid for originally.. This program has a particularly strong track-record with digging up the serial numbers used for Adobe CS programs.. Specifically, we'd expect Belarc Advisor, and better keyfinder tools in our list, to find the serial numbers for both the suites and/or the individual programs for Adobe CS6, Adobe CS5, Adobe CS4, and Adobe CS3.. If you have a volume serial number, use the installer that is either downloaded from the Adobe licensing website or obtained from the original DVD accompanying the.. Adobe requires a unique product key during installation or setup won't be able to continue. 34bbb28f04 [Emulators For Mac](https://inspiring-visvesvaraya-579697.netlify.app/Emulators-For-Mac)

34bbb28f04

[Hp Psc 750 Software](https://www.phdcup.be/sites/default/files/2021-02/Hp-Psc-750-Software.pdf)